**GIQUIPANGA - danza** autor - A. Baltar transcrição - Outubrino D. Moraes

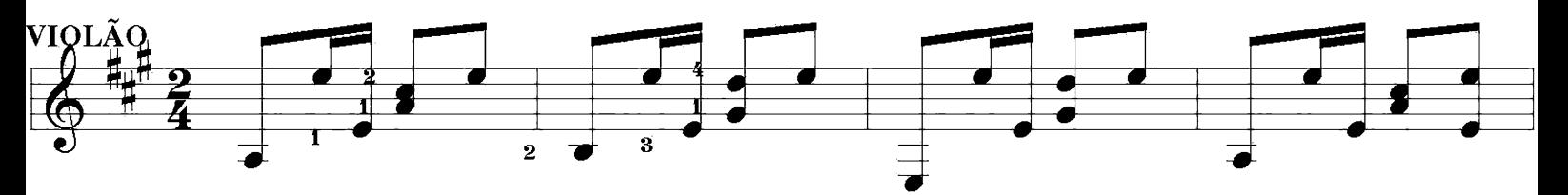

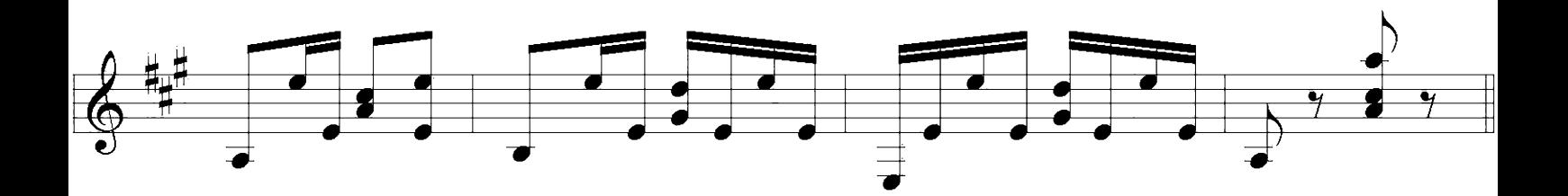

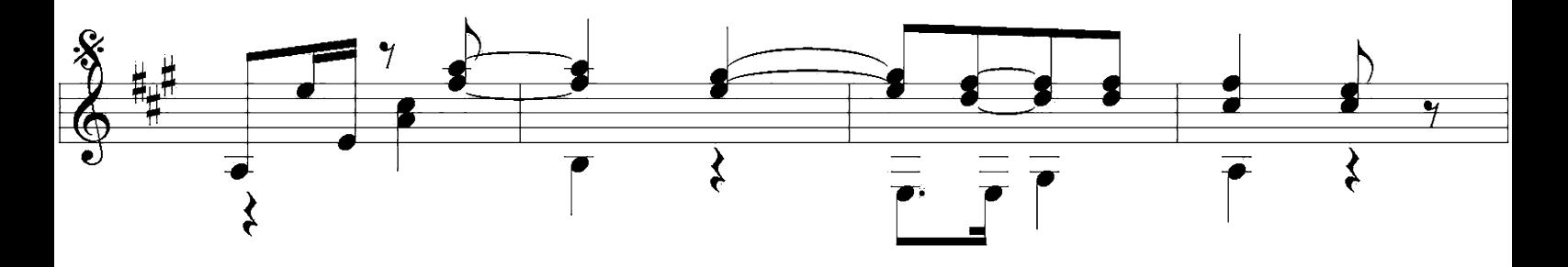

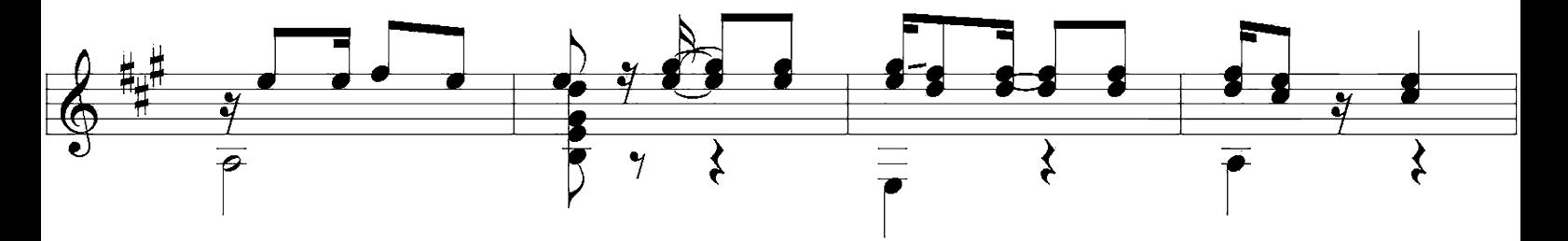

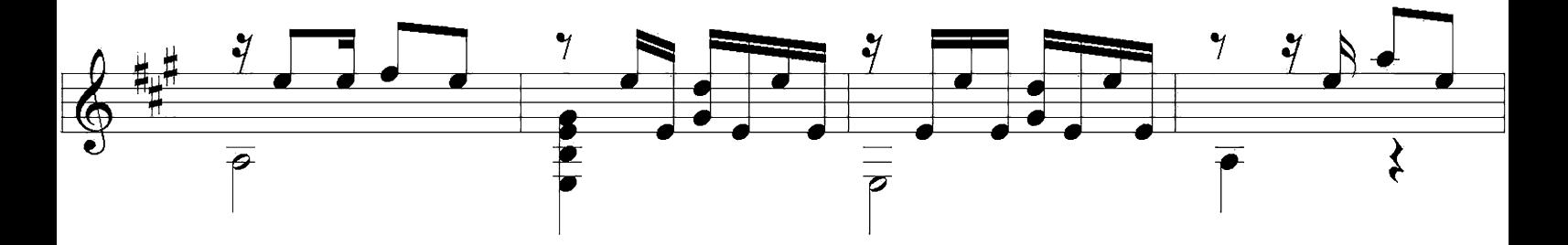

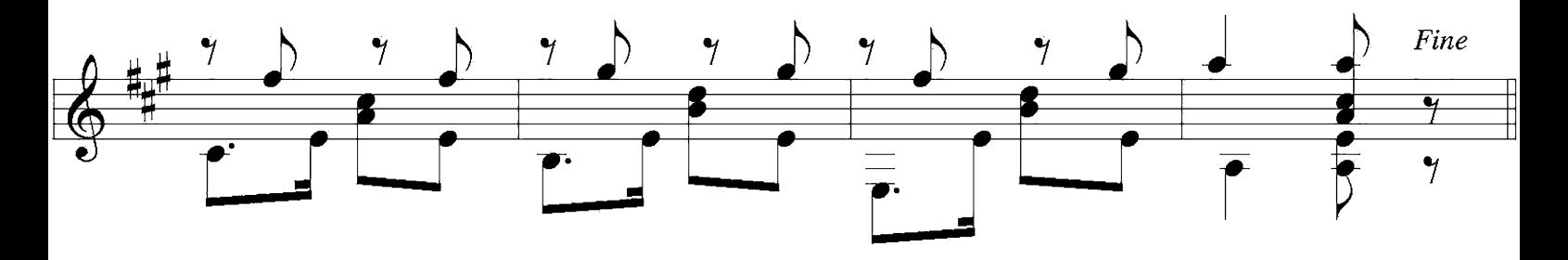

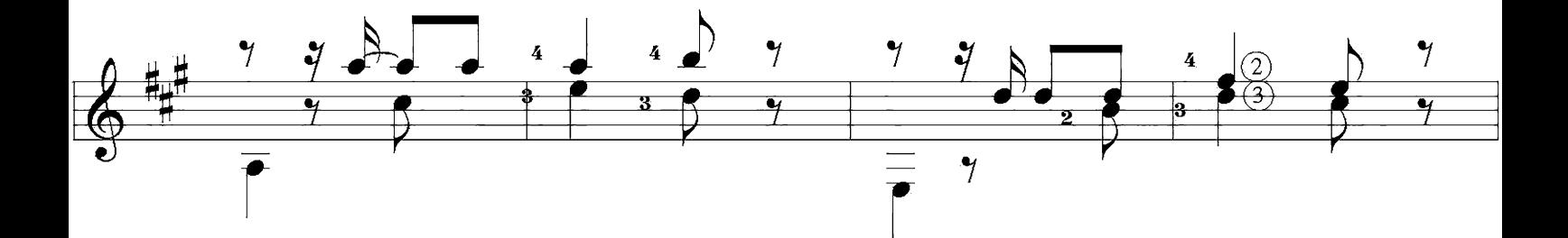

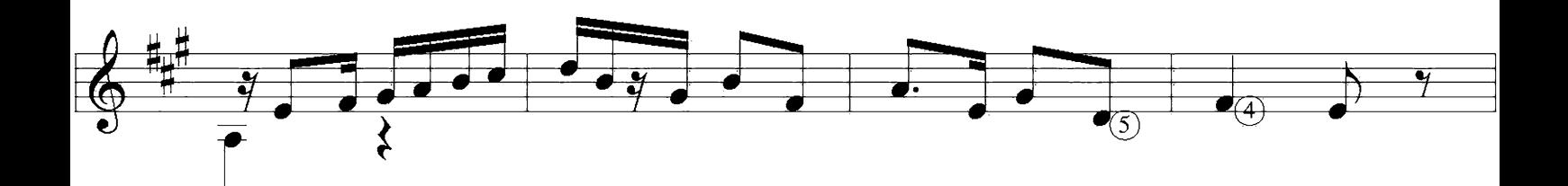

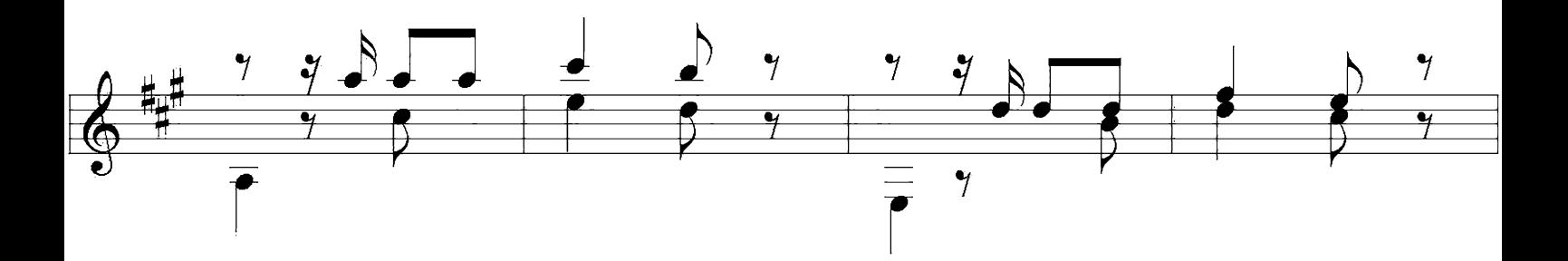

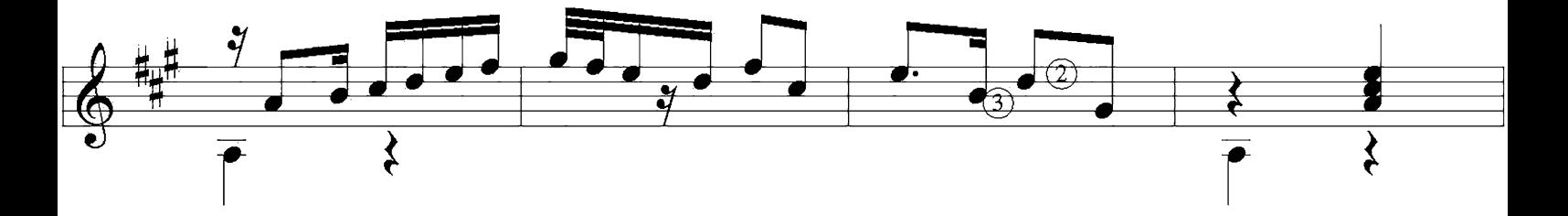

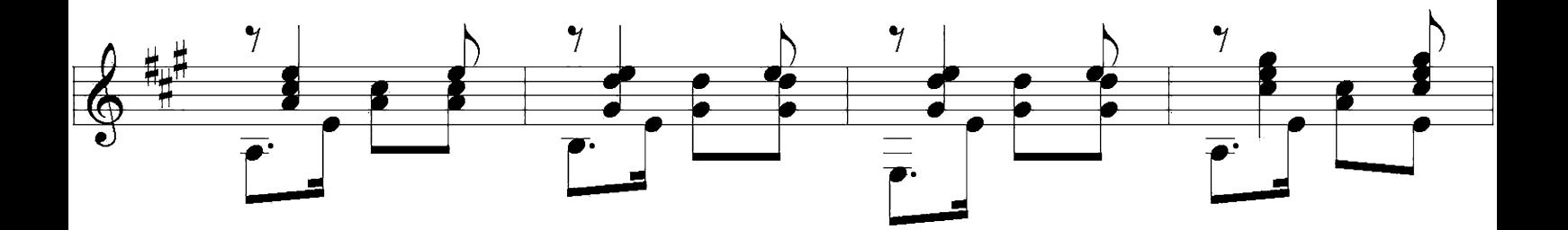

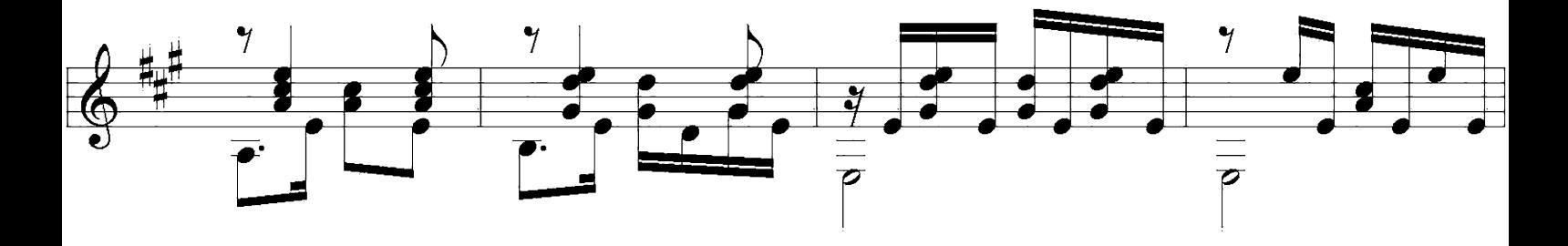

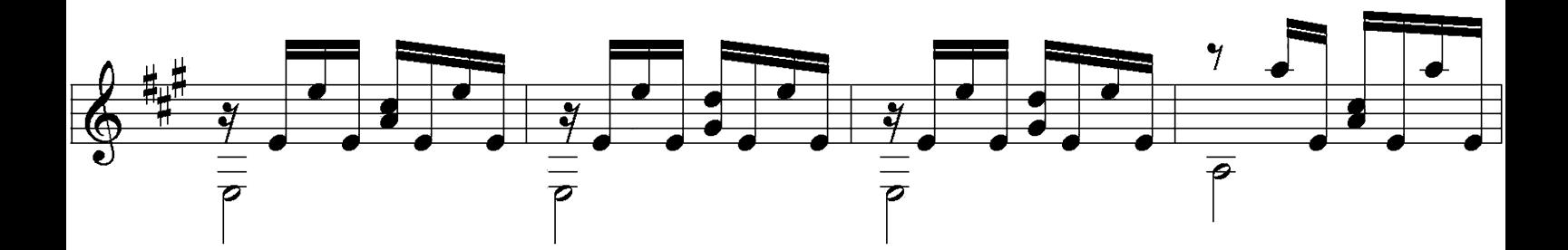

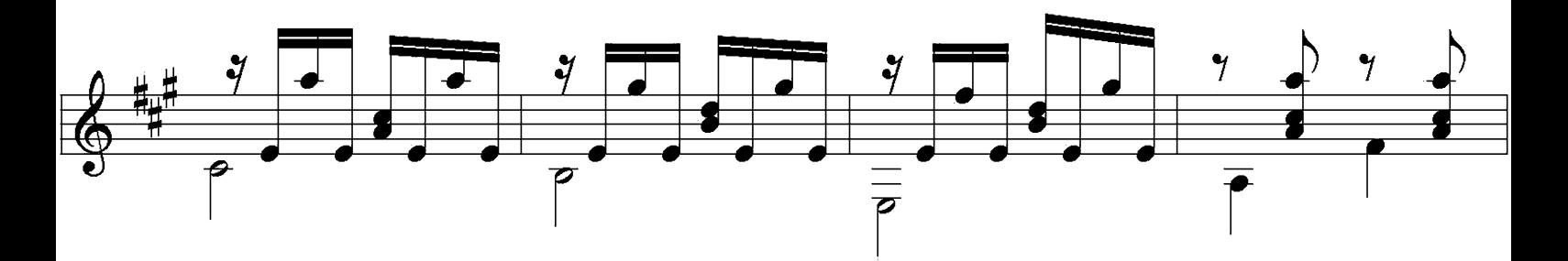

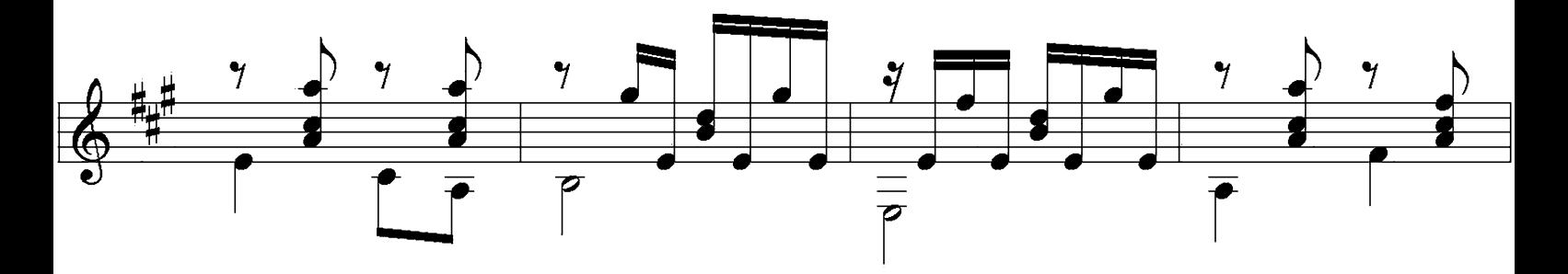

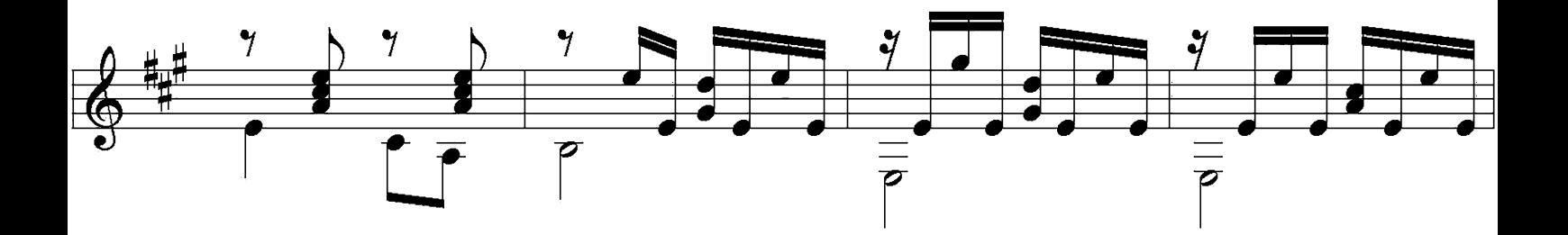

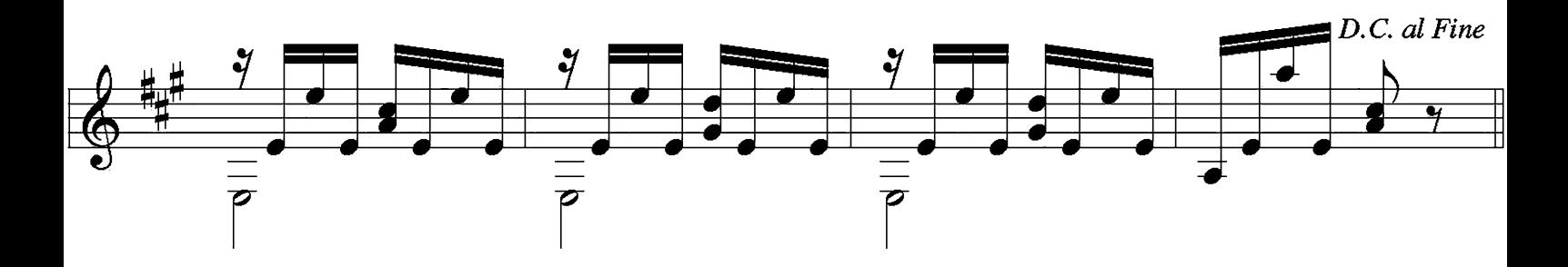

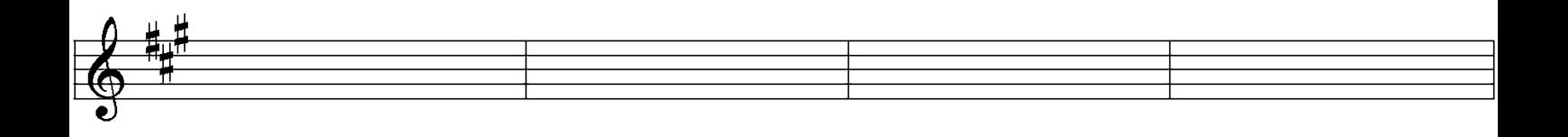